## **QGIS Application - Bug report #398 Measure tool needs a "stop measuring" signal**

*2006-11-16 11:58 AM - Gary Sherman*

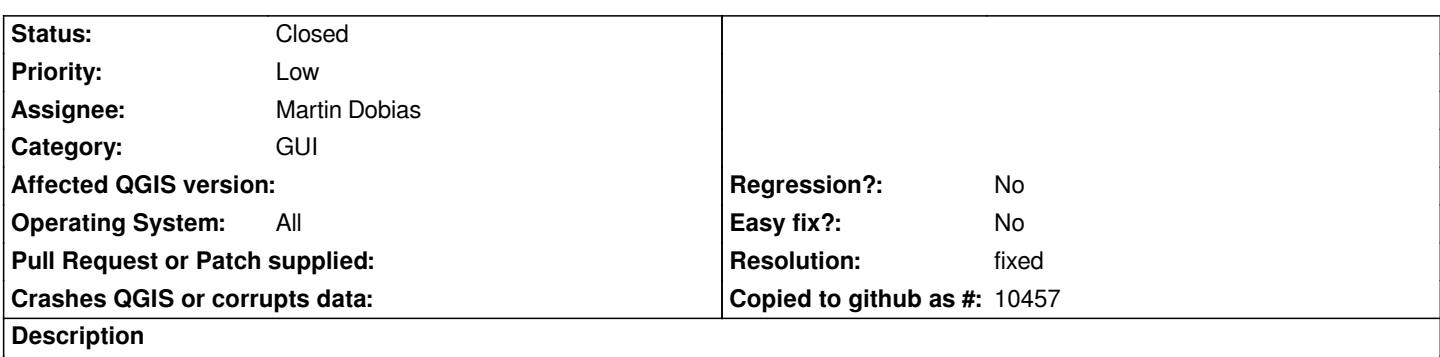

*With the measuring tools there is no way to stop measuring without clearing the result. This prevents the copying of the result for use elsewhere.*

*Right-click should perhaps stop measuring without clearing the result.*

## **History**

## **#1 - 2006-11-30 01:54 PM - Gavin Macaulay -**

*- Resolution set to fixed*

*- Status changed from Open to Closed*

*Fixed by svn commit:7f236f7c (SVN r6155), commit:1b0ed3ca (SVN r6154), and commit:b2a13cf3 (SVN r6153).*

## **#2 - 2009-08-22 12:46 AM - Anonymous**

*Milestone Version 0.8 deleted*